## Package 'indexthis'

February 1, 2024

Type Package

Title Quick Indexation

Version 1.0.1

**Imports** Rcpp $(>= 1.0.5)$ 

LinkingTo Rcpp

URL <https://github.com/lrberge/indexthis>

Depends  $R(>= 3.5.0)$ 

Description Quick indexation of any type of vector or of any combination of those. Indexation turns a vector into an integer vector going from 1 to the number of unique elements. Indexes are important building blocks for many algorithms. The method is described at <<https://github.com/lrberge/indexthis/>>.

License GPL-3

RoxygenNote 7.2.3

Encoding UTF-8

NeedsCompilation yes

Author Laurent Berge [aut, cre], Sebastian Krantz [ctb], Morgan Jacob [ctb]

Maintainer Laurent Berge <laurent.berge@u-bordeaux.fr>

Repository CRAN

Date/Publication 2024-02-01 17:40:02 UTC

### R topics documented:

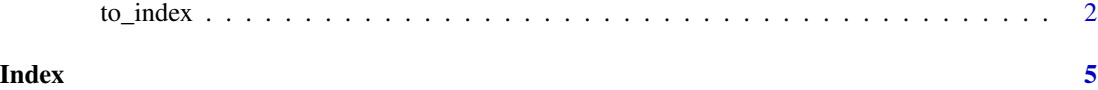

<span id="page-1-0"></span>

#### Description

Turns one or multiple vectors of the same length into an index, that is an integer vector of the same length ranging from 1 to the number of unique elements in the vectors. This is equivalent to creating a key.

#### Usage

```
to_index(
  ...,
 list = NULL,
  sorted = FALSE,
  items = FALSE,
  items.simplify = TRUE,
  internal = FALSE
)
```
#### Arguments

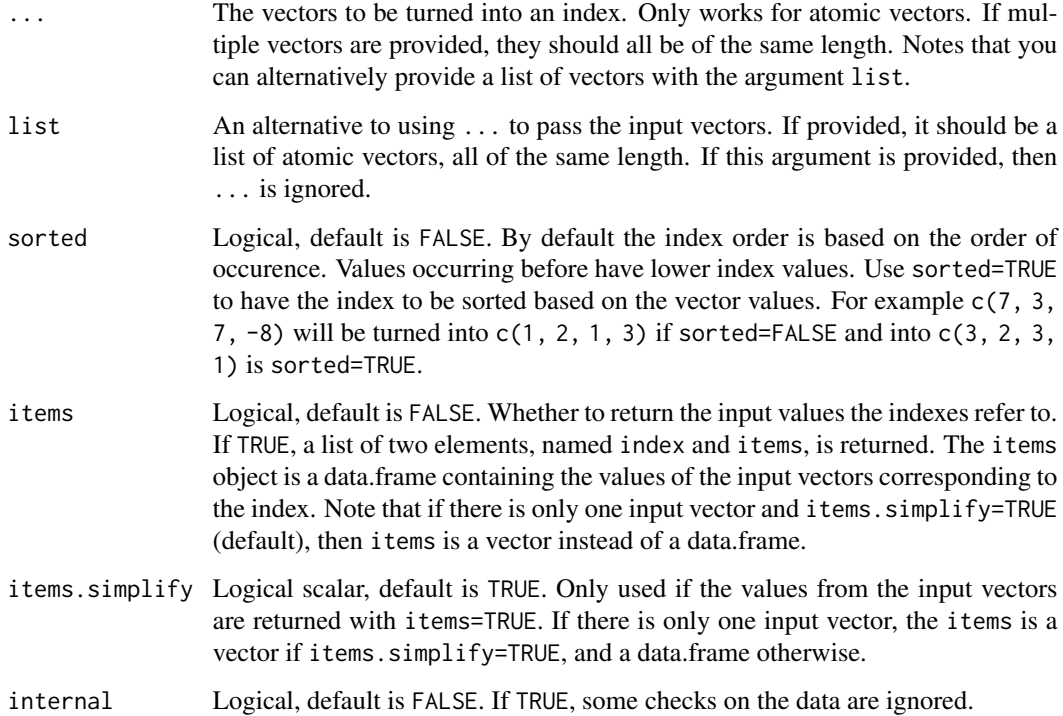

#### to\_index 3

#### Details

The algorithm to create the indexes is based on a semi-hashing of the vectors in input. The hash table is of size  $2 \times n$ , with n the number of observations. Hence the hash of all values is partial in order to fit that range. That is to say a 32 bits hash is turned into a  $\log(2 \times n)$  bits hash simply by shifting the bits. This in turn will necessarily lead to multiple collisions (ie different values leading to the same hash). This is why collisions are checked systematically, guaranteeing the validity of the resulting index.

Note that NA values are considered as valid and will not be returned as NA in the index. When indexing numeric vectors, there is no distinction between NA and NaN.

The algorithm is optimized for input vectors of type: i) numeric or integer (and equivalent data structures, like, e.g., dates), ii) logicals, iii) factors, and iv) character. The algorithm will be slow for types different from the ones previously mentioned, since a conversion to character will first be applied before indexing.

#### Value

By default, an integer vector is returned, of the same length as the inputs.

If you are interested in the values the indexes (i.e. the integer values) refer to, you can use the argument items = TRUE. In that case, a list of two elements, named index and items, is returned. The index is the integer vector representing the index, and the items is a data.frame containing the input values the index refers to.

Note that if items = TRUE and items.  $simplify = TRUE$  and there is only one vector in input, the items slot of the returned object will be equal to a vector.

#### Author(s)

Laurent Berge for this original implementation, Morgan Jacob (author of kit) and Sebastian Krantz (author of collapse) for the hashing idea.

#### Examples

```
x = c("u", "a", "a", "s", "u", "u")y = c(5, 5, 5, 3, 3, 7)# By default, the index value is based on order of occurrence
to_index(x)
to_index(y)
to_index(x, y)
# Use the order of the input values with sorted=TRUE
to\_index(x, sorted = TRUE)to\_index(y, sorted = TRUE)to\_index(x, y, sorted = TRUE)# To get the values to which the index refer, use items=TRUE
to\_index(x, items = TRUE)# play around with the format of the output
```
#### 4 to\_index to the contract of the contract of the contract of the contract of the contract of the contract of the contract of the contract of the contract of the contract of the contract of the contract of the contract of

```
to_index(x, items = TRUE, items.simplify = TRUE) # => default
to\_index(x, items = TRUE, items.simplify = FALSE)# multiple items are always in a data.frame
to\_index(x, y, items = TRUE)# NAs are considered as valid
x_NA = c("u", NA, "a", "a", "s", "u", "u")
to_index(x_NA, items = TRUE)
to_index(x_NA, items = TRUE, sorted = TRUE)
```
# <span id="page-4-0"></span>Index

to\_index, [2](#page-1-0)